## CS 327E Milestone 3 due Thursday, 05/03.

This is the first of two milestones that makes use of Apache Beam. The goal of this milestone is to code the Beam pipelines which will be needed to implement your cross-dataset queries.

1. Create a new Jupyter notebook named milestone3.ipynb.

2. Identify all the tables in your datamart which contain data that needs to be cleansed. The tables you select should contain either some duplicate records or some fields which have non-conforming data or both. For example, non standard dates, addresses, person names, employer names, locations, genres, etc.

3. For each source table, write a Beam pipeline that normalizes the data from the table and creates a new table with the transformed data. The pipeline should satisfy the following requirements:

- It should be executed with the Direct Runner
- $\bullet$  It should run a BigQuery query with a LIMIT clause over the source table in your datamart such that the number of records being processed is < 500
- It should make a PCollection from the BigQuery query results
- $\bullet$  It should implement at least one DoFn
- It should apply at least one pardo to the PCollection
- $\bullet$  It should write the output to a local file by the name of  $output.txt$
- It should also write the output to a new BigQuery table in your datamart
- It should be called from your milestone3.ipynb notebook.
- 4. Verify that the BigQuery output tables from the previous step contain a valid primary key. If the output tables are child tables, they should also have a foreign key. Run the SQL statements to verify these constraints from your milestone3.ipynb notebook.

## **Coding Conventions:**

- Each Beam pipeline should be in a file named  $\langle \texttt{table} \rangle$  beam.py where  $\langle \texttt{table} \rangle$  is the name of the table being transformed.
- The BigQuery output tables should be named <table> Beam and be stored in your datamart.
- The DoFn code should be commented sufficiently to show understanding of the transform(s).

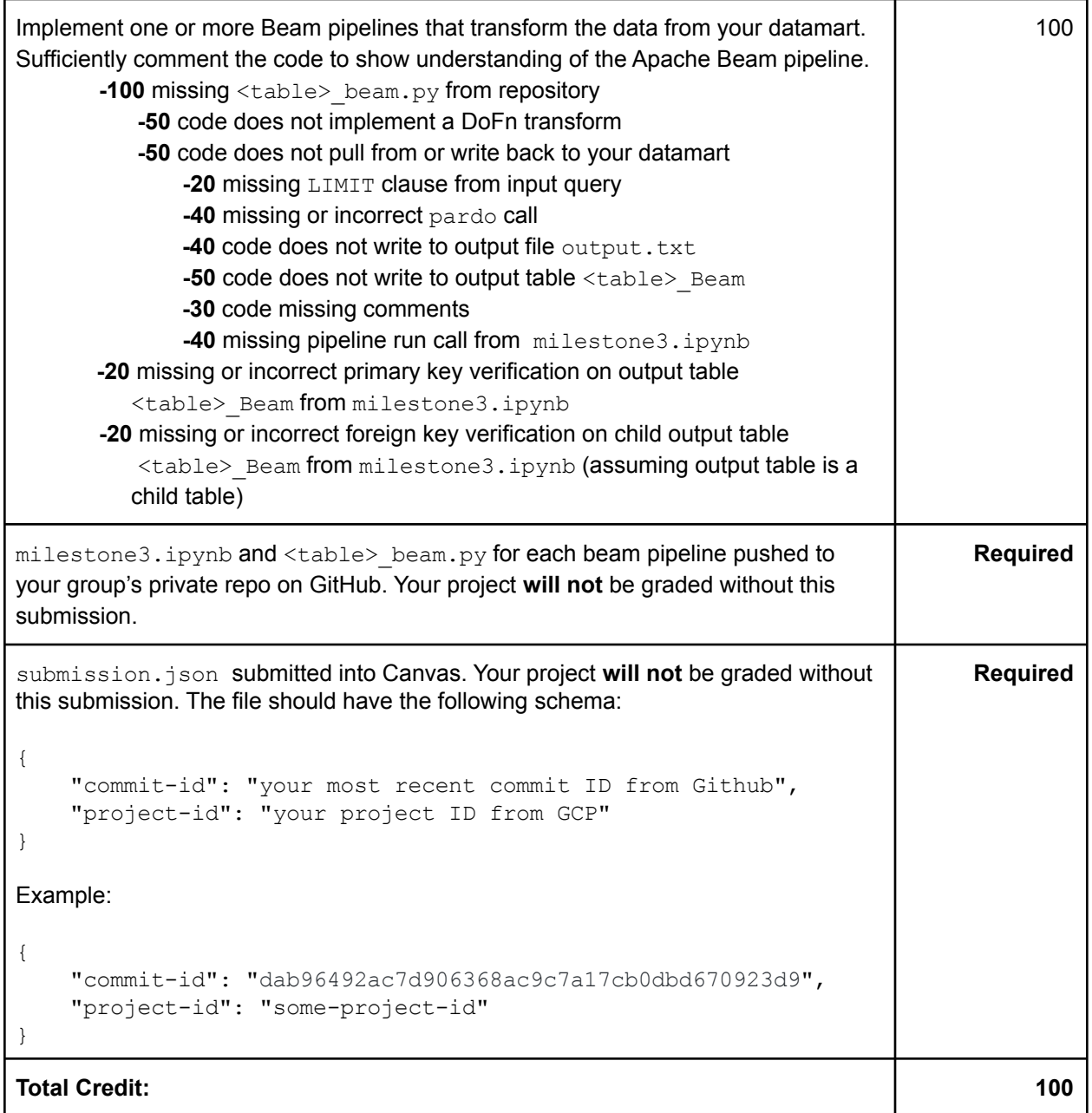